## ivanti

# ランサムウェアを防ぐ9つのステップ

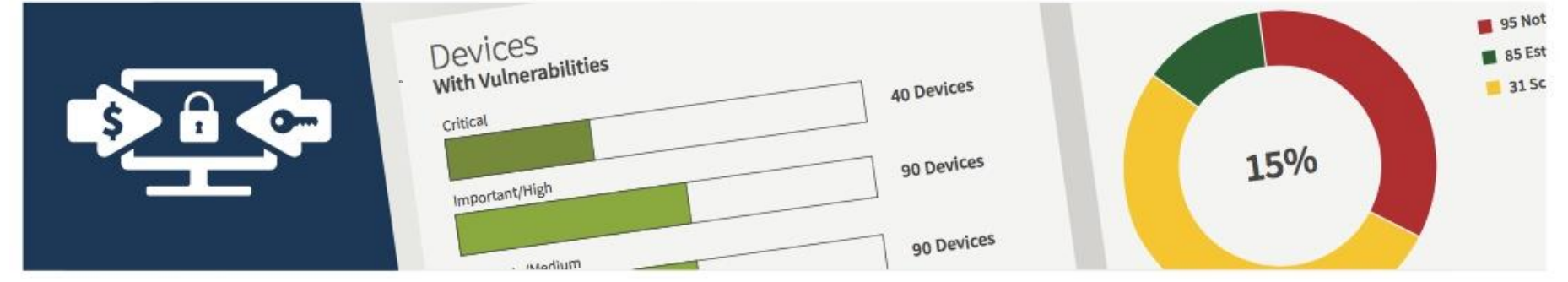

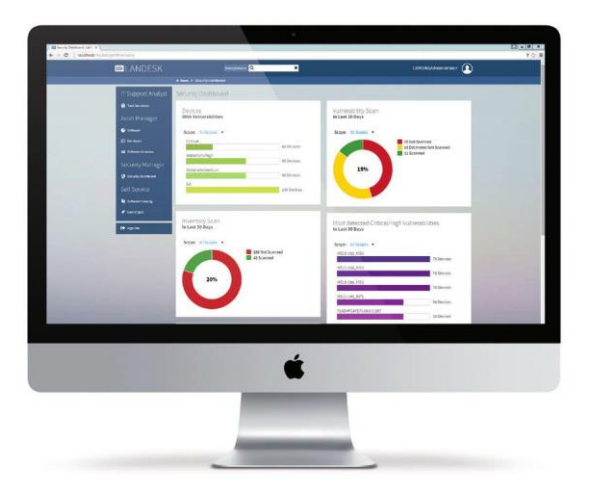

## **Contents**

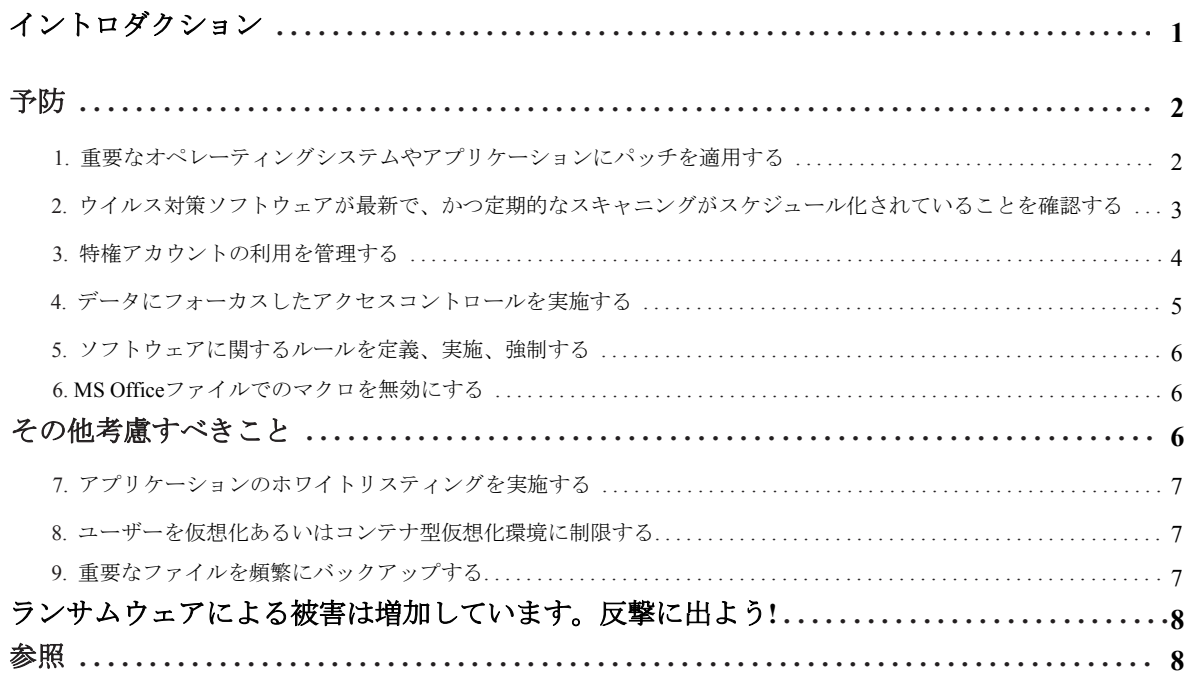

本文書にはIvantiソフトウェア社及びその関連会社(以下、これらをまとめて「Ivanti」という)の秘密情報かつ/または知的財産を含み、また Ivantiの文書による事前の合意なしには開示や複製することは出来ません。

Ivantiは本文書あるいはそれに関連した製品仕様及び詳細を、いかなる時にも、通知なしで変更することが出来ます。Ivantiは本文書の利用に 関し如何なる保証も行わず、本文書に存在しうる如何なる誤り、あるいはそれに含まれる情報を最新のものとするとのコミットメントに関し て責任を負いません。最新の製品情報に関してはwww.ivanti.com/ja/をご覧ください。

Copyright © 2016, Ivanti. All rights reserved. LSI-1695 07/16 EL/BB/DH

## イントロダクション

「ただ、ランサム(身代金)を払えばよい」と、あるFBI特別捜査官は2015年ボストンで開催 されたサイバーセキュリティ・サミット1でそのように発言しました。 しかしその後、FBIは ランサムウェアに対して警告を発し、いかにそれに対処するかのベストプラクティスのリスト を提供する公式文書を発行しています。その新しい文書には明確に、「FBIは敵に対してラン サム(身代金)を支払うことを支持しない」と述べています。

私たちは現在多くのランサムウェアがフィッシングやスパム・メールを利用して流布されてい ることを知っています。つい最近、報告されたことによれば、米国下院議会のユーザーたち が、Yahooメールアカウントに送られてきた添付ファイルを開封するように仕掛けられ、ラン サムウェアの攻撃の犠牲になりました。<sup>2</sup>

エンド・ユーザーの教育及び、認識を高めることは常に良いアイデアではありますが、"悪い ヤツら"はプロであると理解することが重要です。彼らはユーザーが不正なメールや添付ファ イルを開封するよう罠を掛けるために、多くの専門的なマーケティングや社会工学のツールを 駆使しています。したがって、皆さんは最も教育され自覚のあるユーザーでさえ罠に掛かりう ると考えるべきです。事実、最新のVerizonデータ漏洩レポートでは受信者の23%がフィッシン グ・メッセージを開封し、11%が不正な添付ファイルにクリックすると報告されています。<sup>3</sup> そう、あなたは分が悪い立場なのです。

このIvantiのホワイトペーパーではFBIの推奨をレビューし、皆さんが実践すべき9つのステッ プを説明します。

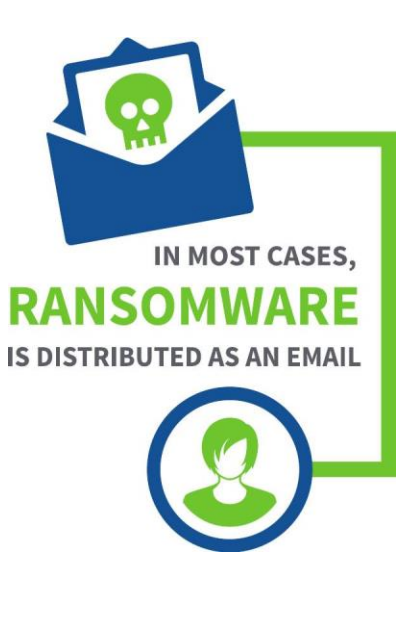

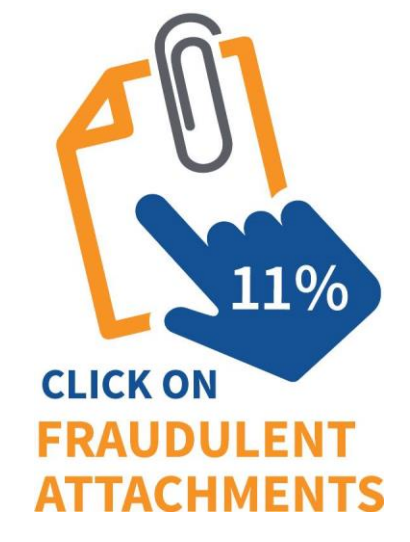

## 予防

ランサムウェアに対して、"検知して対応する"モデルではほとんど効果がありません。なぜ なら、ランサムウェアが動き出してしまってはもう手遅れなのです。これが、このマルウェア に対する防御が重要であるとの理由です。FBIは以下に示す9つの予防ステップあるいは手法を 実践することを推奨しています。

各ステップの詳細は以降に記述します:

- **1** 重要なオペレーティングシステムやアプリケーションにパッチを適用する
- **2** ウイルス対策ソフトウェアが最新で、かつ定期的なスキャニングがスケジュール 化されていることを確実にする
- **3** 特権アカウントの利用を管理する
- **4** データにフォーカスしたアクセスコントロールを実施する
- **5** ソフトウェアに関するルールを定義、実施、強制する
- **6** MS Officeファイルでのマクロを使用不可とする
- **7** アプリケーションのホワイトリスティングを実施する
- **8** ユーザーを仮想化あるいはコンテナ型仮想化環境に制限する
- **9** 重要なファイルを頻繁にバックアップする

#### **1** 重要なオペレーティングシステムやアプリケーションにパッチを適用する

多くの組織において、パッチを適用することはあらゆる攻撃に対する防御の最前線あるいは第 二防御手段であるべきです。これはランサムウェアについても同様です。

PATCHING SHOULD BE THE FIRST LINE OF DEFENSE.

ランサムウェアを防ぐ**9**つのステップ **|** *2*

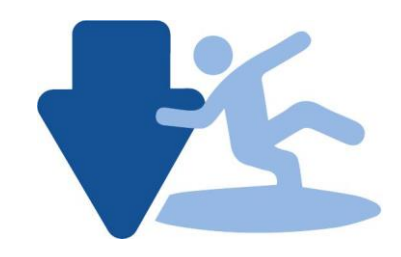

## **DON'T FALL VICTIM TO RANSOMWARE**

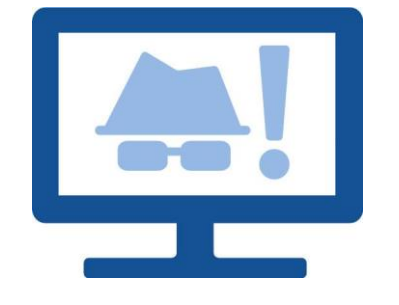

# **ALREADY DISCOVERED**

1ヶ月前、Adobe Flashのある脆弱性が"Locky"と"Cerber"のランサムウェアの犠牲となるワークス テーションに配布され利用されました。4 皆さんは各クライアントシステムにインストールさ れたOSや必要なサードパーティアプリケーションが最新であることを確実にすることによりこ れらの攻撃を予防することが可能です。また、Adobe FlashやJava、Webブラウザー、MS Officeな どのアプリケーションに関して全ての重要なパッチや更新が行われているかを確実にするのに格 段の努力を払わなければなりません。さらに、ビジネス上の必要性及びポリシーを基準に、パッ チや更新作業について優先順位を付けることが必要です。そしてこれらの作業をユーザーや事業 運営の妨げとならないよう実行しなければなりません。

多くの組織では、広範囲でタイムリー、かつ継続的なパッチング作業の実行・維持は非常に複雑 です、あるいは重要なビジネス・アプリケーションに壊してしまうかも知れないとの危惧を抱い ています。しかし、適用し忘れたパッチのスキャン及びワークステーションやサーバーへの適用 のために、最新のパッチ管理ツールを利用することにより、その作業は非常に簡単なタスクに変 わります。たとえ最も複雑なシステム環境だとしてもです。

**2** て最低限の妨げ、あるいは全くなしにこれらの重要なパッチを適用するか - をデモすることが Ivantiは、完全で、フレキシブルな、エンドツーエンドのパッチ管理ソリューションの提供に関 して非常に多くの経験があります。当社のエキスパートたちは皆さんがIvantiソリューションに よりいかに効率的にパッチ管理を自動化できるか - そして皆さんのビジネスやユーザーに対し 可能です。

#### **2** ウイルス対策ソフトウェアが最新で、かつ定期的なスキャニングがスケジュール

#### 化されていることを確実にする

もしパッチの適用が皆さんの防御の最前線であるなら、ウイルス対策ソフトウェアはその次にく るものです。現在セキュリティの研究家たちはランサムウェアの攻撃は従来の定義ファイルを基 にしたウイルス対策ソリューションでは防ぐことができないと理解しています。しかし、皆さん がウイルス対策ベンダーにより、既に認識されタグ付けされたマルウェアの脅威の犠牲にはなり たくないでしょう。

皆さんの組織のワークステーションにインストールされたウイルス定義データベースが常に最新 のものに維持されることは有効なウイルス対策戦略の最も重要な要素です。Ivantiセキュリティ 管理ソフトウェアは皆さんに代わってこのプロセスを自動化します。Ivantiのソリューションは どの規模のシステム環境でも非常に効率的に全ての端末に最新のウイルス定義ファイルを配布す ることができます。

ランサムウェアを防ぐ**9**つのステップ **|** *3*

**3** ウイルス対策管理を自動化することが可能です。 発見済みのランサムウェアの犠牲にはならないようにIvantiはほとんどのウイルス対策ベンダ ーをサポートしていますので、Ivantiのソリューションは皆さんの会社のウイルス対策ベンダ ーと互換性があるはずです。もし皆さんがIvantiのKaspersky Labアンチウイルスエンジンをベ ースとしたウイルス対策ソリューションを選択すれば、Ivantiのコンソールからスキャン及び

#### **3** 特権アカウントの利用を管理する

特権を最小化することは、ランサムウェアを含む、多くのタイプのマルウェアを防護する重要 な手段です。例えば、最近発見された"Petya"という名のランサムウェアの攻撃は実行するの に管理者権限が必要で、もしユーザーがそれらの特権を授与されなければ攻撃されません。5

管理者権限を取り除くことは簡単ですが、特権によるアクセスと、ユーザーの生産性や企業の セキュリティのバランスを取ることは簡単ではありません。これが、特権管理ソリューショ ンが必要な理由です。Ivantiのセキュリティ・チームは、Ivantiがこの分野の証明済み(その他 の優れたツールも含め)のソリューションのプロバイダーであるAppSenseを買収した理由の 一つでもある、特権管理の重要性について唱えています。Ivanti Privilege Managementは権限を 与えられたユーザーたちが彼らの業務を行うのに必要となるアドミン特権を制限するポリシ ーを定義するのに役立ちます。

- ファー - Joseph - James - James - James - James - James - James - James - James - James - James - James - James<br>側で起動し、それらにダメージを与えるのに何のアドミン特権も必要としません。(前述 しかしながら、ランサムウェアを防御する際に考慮すべきことの一つは、多くのランサムウェ アの攻撃は、ユーザーが騙されて起動させてしまう、まさに実行ファイルであるということ です。一度実行されれば、それらのランサムウェアのインスタンスは現行ユーザー空間の内 の)"Petya"ランサムウェアの最新バージョンの攻撃はアドミン特権を必要せずにファイルを 暗号化することを可能にするフォールバック(予備の攻撃)メカニズムを有しています。

MINIMIZING PRIVILEGES IS AN IMPORTANT TACTIC TO PROTECT AGAINST SPECIFIC TYPES OF RANSOMWARE.

#### **4** データにフォーカスしたアクセスコントロールを実施する

アクセス・コントロール・ソリューションは皆さんがランサムウェアを防御するのに役立ち ます。しかし、そのソリューションがユーザーのアクセス権にフォーカスするとしたら、あ まり有効ではないかも知れません。アクセスコントロールは共有ドライブに保存されたファ イルを保護するのにとても有益です。それは、一部のユーザーには、全ての共有ドライブに あるファイルを修正するため、正当なアクセス権限を常に有しています。それらのファイル のほとんどは正当なユーザーが作成した文書ファイルです。これは、アクセス権を持つユー ザーのシステムにうまく感染したランサムウェア攻撃が、全ての接続された共有ドライブお よびフォルダにある全ファイルを暗号化し人質として取ることを可能にすることを意味しま す。

Ivanti のセキュリティ・ソリューションは異なったタイプのアクセスコントロールを提供しま す。ユーザー権限へのフォーカスに対し、当社のソリューションは保護したいデータにフォ ーカスします。Ivanti は皆さんに(皆さんが指定したものだけでなく)重要で、注意を要する 文書やファイルを修正するために全てのプログラムを保護するためのルールを定義してもら います。例えば、.doc と.docx ファイルを修正すために Microsoft Word のみを許可するルール はそれらのファイルを暗号化するための感染済みのランサムウェアからの攻撃を拒否するで しょう。Microsoft Office や Adobe PDF、その他頻繁に利用され共有されるファイル・タイプ を保護するための同様なルールを追加することにより、多くのランサムウェアからの攻撃に 対するベストな防御を提供します。そのようなルールの存在により、ランサムウェアがある ユーザーのシステムに感染したとしても、保護されたファイルを暗号化することは不可能に なります。ユーザーたちはこれらのファイルへのアクセスを維持し、混乱がないよう最小限 にし、より古くて時代遅れのバックアップ・バージョンを読み戻したりする必要もなく、業 務を継続することが可能になります。

(いくつかのランサムウェアは傍目からは正当なソフトウェアの見えるように、かつシステ ムの起動ルーティンに自身を加えるように侵入を試みようとしてきます。Ivanti ソリューショ ンはこれらも予防します)

**4** ありません。したがって、それはまたユーザー権限管理ベースのアクセスコントロール 伝統的なアクセスコントロールと比較し、データ保護にフォーカスする Ivanti のアプローチ はランサムウェアからの防護により効果的です。それはランサムウェアの行動への理解に依 るものであり、ユーザー特有の(かつ常に変更を有する)ルールを作ったり管理する必要も よりも実施・維持し易しくもあるのです。

# **FOCUS ON** THE DATA

**PASSIVELY PROTECT YOUR FILES EVEN IF RANSOMARE HAS BEEN UNLEASHED** 

ivanti

RANSOMWARE LEVERAGES **MICROSOFT** OFFICE MACROS. USE IVANTI **SECURITY** SUITE TO DISABLE THEM.

#### **5** ソフトウェアに関するルールを定義、実施、強制する

Ivantiはまた、他のソフトウェアがどう行動するかを管理するルールを定義し、実施、強制させ ることを容易にします。これらのルールは、ブラウザーや他のプログラムで利用される一時フ ォルダを含む特定のフォルダ内のすべてのファイルを実行し、作成し、修正または読み取るた めに特定されたソフトウェアの能力を制限することができます。これらのルールはグローバル 規模、あるいは特定のユーザーやグループにも適用することが可能です。

しかしながら、これらのルールを実施する前に、それらルールの導入によるユーザーエクスペ リエンスの低下について考慮することが重要です。例えば、新しいあるいは更新されたソフト ウェアをインストールするとき、ユーザーは時々ブラウザーから直接ファイルを解凍("unzip") あるいは実行することを要求されます。ユーザーはまた彼らの業務の遂行のためにマクロを作 成あるいは呼び出したりする機能に頼ろうとします。ソフトウェア制限ルールは、正当なアク ティビティでない限り、これらの行為をブロックします。

#### **6 MS Office** ファイルでのマクロを無効とする

Officeファイルからマクロを無効とすることでランサムウェアを含む多くのタイプのマルウェ アをブロックします。例えば、"Locky"は主に添付ファイルを持つスパム経由で広まった比較的 新しい"隠れ-ランサムウェア"です。このランサムウェアは端末上にマルウェアをダウンロード させるワード文書内のマクロを実行するようユーザーをそそのかします。Ivanti Security Suiteは ITアドミニストレータがマクロを無効にするポリシーを設定することを可能にします。マクロ の使用を求めないというこのポリシーを作業者に対して展開していくことはこの種のタイプの ランサムウェアが実行されることから効果的にブロックするでしょう。

#### その他考慮すべきこと

FBI はシステム環境の保護を高めることを意図して、追加の推奨を発行しました。FBI は複数の タイプのマルウェアやその他の攻撃に対する皆防御を助けることを意味していますが、正確に 利用すれば、ランサムウェアからの防御にもなります。

#### **7** アプリケーションのホワイトリスティングを実施する

すべてのランサムウェアは信頼できないため、このソリューションはすべてのランサムウェ アの機能が実行されるのを効果的に削除します。これは信頼できると特定された既知のアプ リケーションのみがユーザーの端末で実行できることを確実なものとします。ホワイトリス ティングが成功するための最大のチャレンジは信頼できるアプリケーションの最初のリスト を作成し、そのリストを正確、完全、最新のものに維持することです。

Ivanti Application Management を含む Ivanti ソリューションは包括的で、フレキシブル、効率 的、簡単なホワイトリスティングのための複数のオプションを用意しています。そして、Ivanti "クリーン"なシステムで作動している全てのアプリケーションを自動的に"発見"し、自 身のアプリケーションのレピュテーションデータベースに対してアプリケーションの整合性 を検証します。所有者(例えば承認された管理者)及びベンダー(例えば Microsoft や Oracle) をベースとするアプリケーションを信頼するためのルールを追加することは、さらに信頼さ れるアプリケーション・リストの作成に求められる構成の量を削減します。

#### **8** ユーザーを仮想化あるいはコンテナ型仮想化環境に制限する

ほとんどの場合、ランサムウェアは E メールへの添付ファイルとして配布されます。仮想化 またはコンテナ型仮想化環境へユーザーを制限することはユーザーへのアクセスを獲得する 全てのランサムウェアがユーザーの主要な業務環境が害されることのないよう確実にします。

Ivanti ONEのパートナーの一つであるBufferzoneは、Ivantiセキュリティ・ソリューションと 統合するエレガントで脅威から隔離されたソリューションを提供します。Bufferzoneに関す る詳しい情報はこちらをご覧ください:[http://www.Ivanti.com/partners/Ivanti-one/bufferzone/](http://www.landesk.com/partners/landesk-one/bufferzone/)。

#### 9 重要なファイルを頻繁にバックアップする

FBI の論文は、事業継続性の観点から重要なファイルのタイムリーで頻繁なバックアップの 実施を推奨しています。バックアップを正しく行えば、もしランサムウェアに攻撃されたと しても危機を救うでしょう。しかしながら、もし皆さんがこのホワイトペーパーに推奨され た防御、特に Ivanti が提供するアクセスコントロール機能を実践すれば、ランサムウェアと 闘うためにバックアップだけに依存する必要はないでしょう。

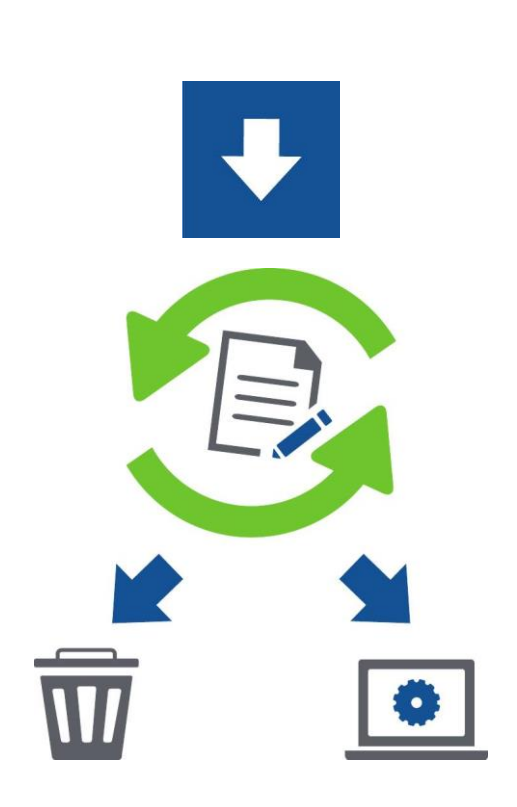

**PREVENT RANSOMWARE FROM RUNNING IN THE FIRST PLACE** 

**DYNAMICALLY** WHITELIST **YOUR APPS** 

#### ランサムウェアインシデントは増加しています。攻撃を防ごう**!**

Ivanti のソリューションにより、全ての端末を管理・保護し、新旧の脅威から保護すること ができ、新しいレベルの防御に向かい前進することが可能になります。 Ivanti セキュリティ・ソリューションのお問い合わせは、03-5226-5960 までお電話ください

#### 参照:

- *1. http://www.businessinsider.com/fbi-recommends-paying-ransom-for-infected-computer-2015-10*
- *2. http://www.computerworld.com/article/3068623/security/ransomware-attacks-on-house-of-representatives-gets-yahoo-mail-blocked.html*
- *3. http://www.verizonenterprise. com/verizon-insights-lab/dbir/201 6/*
- *4. https://threatpost.com/latest-flash-zero-day-being-used-to-push-ransomware/117248/*
- *5. https://blog.malwarebytes.org/threat-analysis/2016/04/petya-ransomware/.*